# **Manual de Catpang**

Catpang es un videojuego estilo arcade para todos los públicos diseñado para el generar un entretenimiento al superar cada uno de los niveles que lo componen, cada cual más difícil.

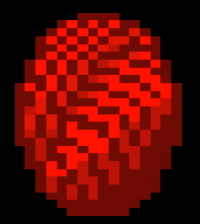

#### **Historia**

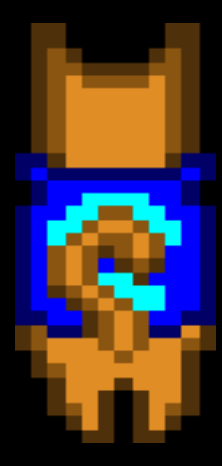

Catpang narra desde la perspectiva de un gato llamado Kitten-T la eterna relación de amor-odio entre los felinos y las bolas de lana. El protagonista tendrá que lidiar en la oscuridad de la noche con juguetonas bolas de lana para llegar desde la sala de estar de la su casa hasta su habitación, con su comedero, su agüita, su cajita de arena y su camita. Para ello contará con sus mega-zarpas arrojadizas con las que irá reduciendo las bolas de lana con las que se encuentre.

Las bolas aparecerán para interponerse en su camino y distraerle de su objetivo, pudiendo incluso llegar a retenerlo en cada sala para que no pueda alcanzar la comodidad de su habitación. ¿Conseguirá llegar Kitten-T a su destino?

#### **Funcionamiento**

Catpang ha sido principalmente diseñado para jugarlo en máquinas Amstrad, en concreto la máquina Amstrad CPC 464, donde ha sido probado en varias ocasiones a través del archivo de extensión catpang.cdt. Al arrancarlo se iniciará el menú principal y al pulsar la tecla Espacio comenzará el juego.

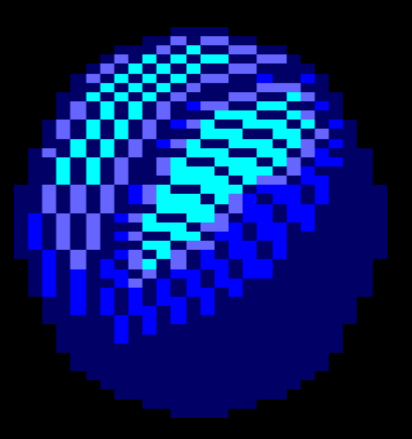

Los niveles deben superarse disparando a las bolas con el botón Espacio y esquivándolas de izquierda a derecha con los botones A (izquierda) y D (derecha). Cada vez que se supere o se fracase en un nivel, el jugador deberá pulsar cualquier tecla para continuar en el siguiente nivel o reiniciar el nivel actual según sea el caso.

El juego está dividido en seis niveles de dificultad. Si se superan todos, se volverá a la pantalla de menú de inicio para volver a comenzar.

### **Controles**

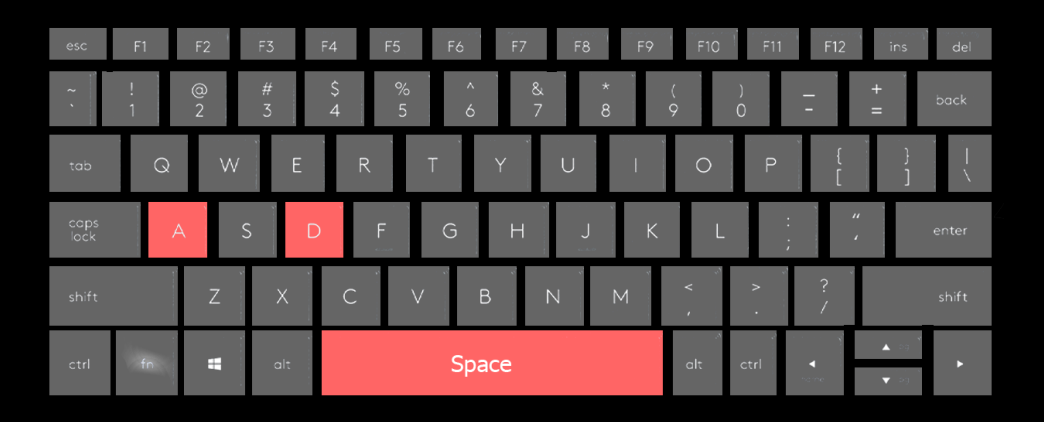

A: Move left D: Move right Space: Shoot

## **Chicago's 30 guiño**

Aparece en la transición entre el nivel 2 y el nivel 3, en la pantalla de "You win".

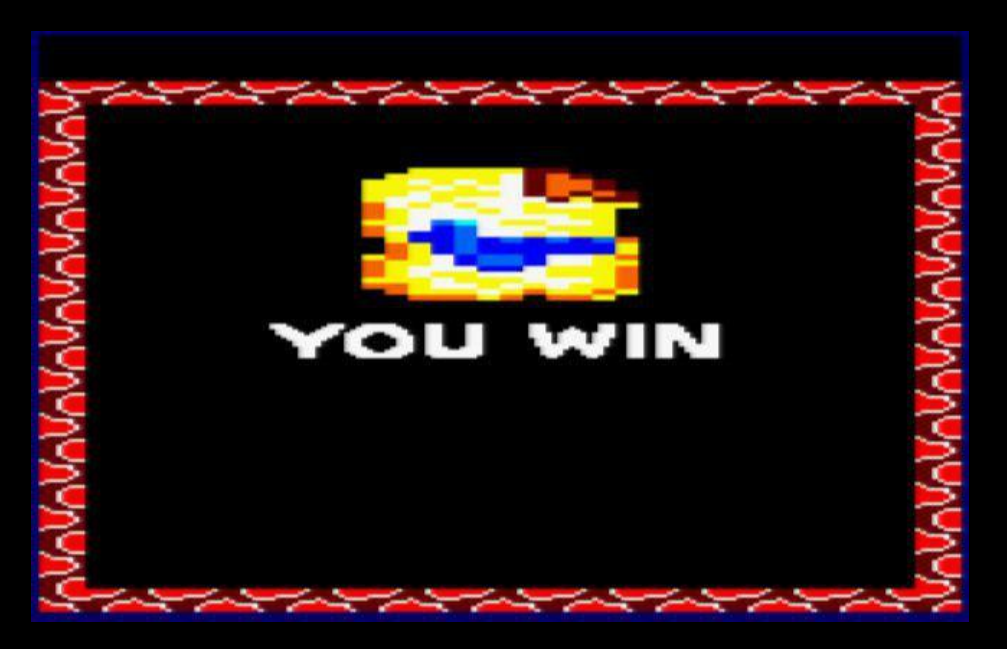

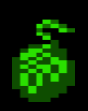

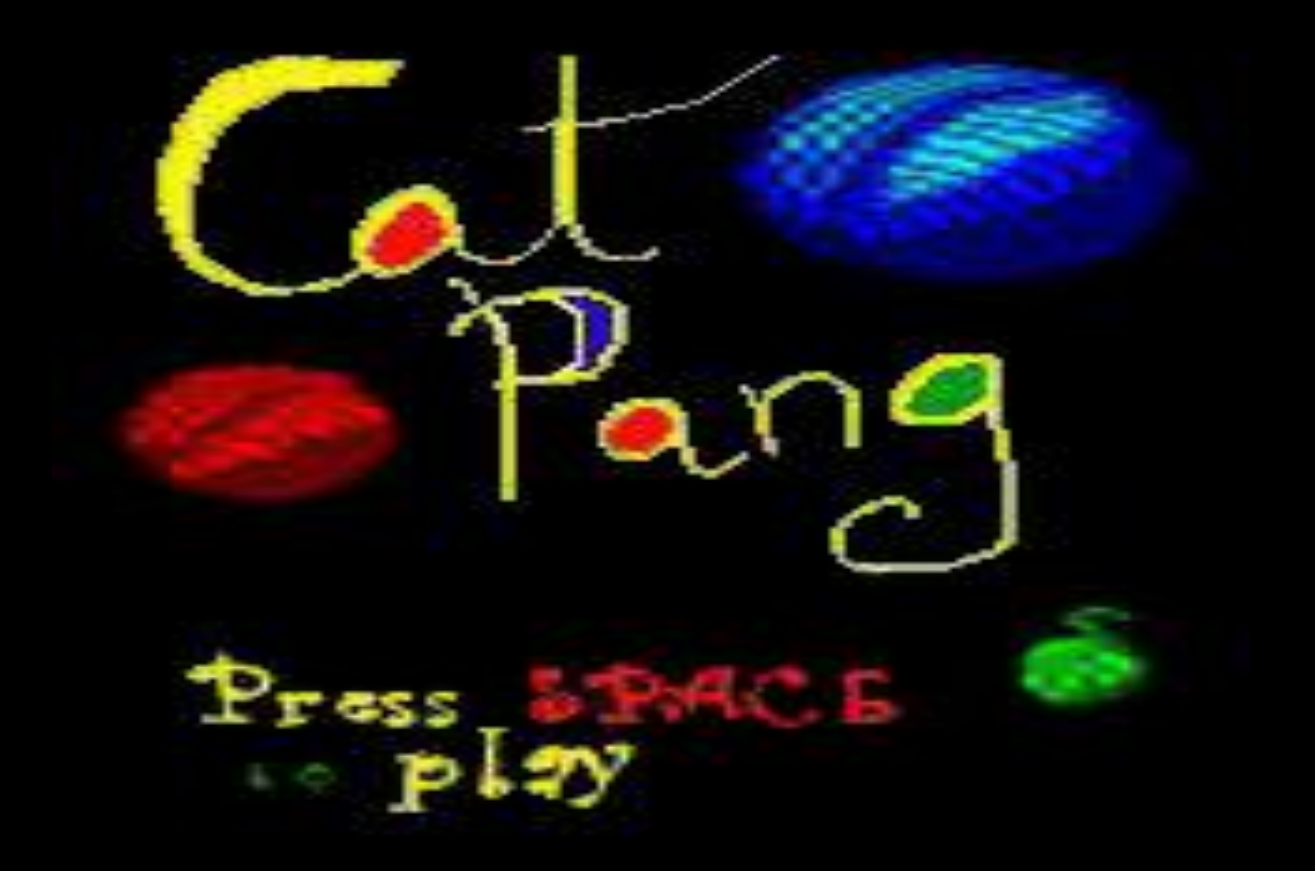